**AutoCAD Download**

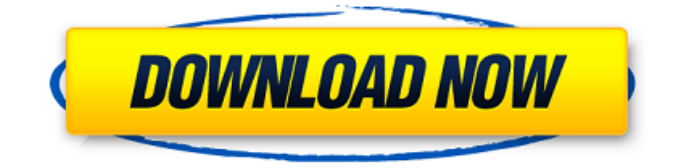

# **AutoCAD For PC [March-2022]**

The first commercial CAD application, AutoCAD Cracked 2022 Latest Version was released in 1982. Since then, AutoCAD 2022 Crack has been one of the most successful software products in the history of the CAD market. A CAD application (or "CAD system") is a graphical computer program designed to design or draft a model or image of something. As defined by the American National Standards Institute (ANSI) standards bodies, a CAD application is a system "capable of conceptual design, representation, structuring, detailing, and fabrication and operation of a design model." CAD is distinct from computer-aided engineering (CAE) which is concerned with the integration of CAD and CAE. AutoCAD Cracked 2022 Latest Version is the leading commercial CAD system in use today, with over 10 million installations. Procedure Used in This Guide AutoCAD Crack Free Download is installed in a PC running Windows 10 Home/Pro/Education/Enterprise, although you can use it on Windows 7/8/8.1 as well. As long as you have the proper DirectX and C++ libraries installed, it should run on any operating system. Start by navigating to the AutoCAD Downloads page. Download the AutoCAD 2019 for Windows 32-bit or 64-bit version (not the AutoCAD LT). It is always a good idea to download the 64-bit version because the 32-bit version has been discontinued. We will be using the 64-bit version of AutoCAD for this guide. You will need to install AutoCAD with the default "C:\Program Files\Autodesk\AutoCAD 2019\ACAD" path. After the download is complete, unzip the file and double-click the AutoCAD 2019 setup file to start the setup wizard. Choose the drive where you would like to install AutoCAD. This is the default path which will be chosen. This can be changed in the "Paths" configuration dialog. Click Install. The AutoCAD setup wizard will appear. Click on Next. Click Install. This will start the AutoCAD 2019 Setup wizard. During the installation, you will see a dialog box. Click I accept the terms in the license agreement to install AutoCAD. The installation will take some time. Click Restart Now when the installation is completed. The installation wizard has installed AutoCAD into the folder C:\Program Files\Autodesk\AutoC

## **AutoCAD Crack With Full Keygen**

Technical Drawings AutoCAD Crack LT - an application for CAD work on the lowest version of AutoCAD. It does not support DWG format. AutoCAD Express - a popular and free version of AutoCAD that lacks many advanced features of AutoCAD Pro. See also Autodesk Vault - a storage service for CAD drawings used by AutoCAD and the aforementioned Autodesk Exchange Apps Autodesk Exchange AutoCAD LT AutoCAD Architecture AutoCAD Electrical AutoCAD Revit Comparison of CAD editors for AutoCAD Comparison of CAD editors for AutoCAD LT References External links AutoCAD online community and support forum at Autodesk web site Category:CAD software Category:AutoCADQ: Partial derivative with respect to  $x \in \frac{1}{2}$  of  $x \in \frac{1}{2}$  \$\$\frac{\partial  $x^{\frac{1}{2}}{\partial x}$  = \frac{1}{2}x^{\frac{ -1}{2}}\$\$ i dont know what to do after this? do i treat  $\frac{1}{2}x^{\frac{-1}{2}}\$  as  $\frac{\frac{-1}{2}}\$  or  $\frac{-1}{2}\$  or  $\frac{1}{2}\$  or both? A: You can use Product Rule, that is:  $\frac{d}{dx}\frac{dx}{\frac{q(x)}\cdot\frac{q(x)}{d(x)}}$  [dx  $f(q(x))\cdot\frac{q'(x)}{s}$ . In this case:  $f(x)=x^{\frac{1}{2}}{2}$ ,  $\g(x)=x\$  and  $\frac{d}{dx}f(g(x))=\frac{1}{2}x^{\frac{ -1}{2}}\$  $\frac{d}{dx}x^{\frac{1}{2}}=\frac{1}{2}x^{\frac{-1}{2}}\cdots x=\frac{1}{2}x^{\frac{-3}{2}}\$  and

\$g'(x)=1\$. Article content continued They'll speak at the game, at a function before the game, after the game," Reinsch said ca3bfb1094

### **AutoCAD**

Open the software and check for the activation code. Make the keygens in the current region and save to a different file. Load the file and make sure the registration is working. Use the knowledge and make it safe for production. Relationship between catechol-O-methyltransferase genotype and antidepressant response to mirtazapine and sertraline in major depression. The monoamine neurotransmitter system has been implicated in depression, and the catechol-O-methyltransferase (COMT) gene has been associated with responses to some antidepressants. We examined the relationship between COMT genotype and antidepressant response to mirtazapine and sertraline in major depression. Fifty-six adult patients with non-psychotic major depressive disorder received mirtazapine (30 mg daily) or sertraline (50 mg daily) for 8 weeks. The COMT genotype of each patient was determined using a PCR-based assay. Antidepressant response was defined as a 50% reduction in score on the 17-item Hamilton Depression Rating Scale, Clinical Global Impression-Severity scale (CGI-S) and Montgomery-Asberg Depression Rating Scale (MADRS) at 4 weeks of treatment. There were no significant differences between the responders and non-responders in the genotype distribution of COMT. Genotypetreatment interaction analyses for mirtazapine and sertraline showed a significant difference in CGI-S and MADRS scores. In the combined analysis of mirtazapine and sertraline, there was a significant genotype-treatment interaction in the CGI-S ( $p = 0.0221$ ), and a trend for genotype-treatment interaction for the MADRS ( $p =$ 0.0566). These results suggest that the COMT genotype influences the efficacy of mirtazapine and sertraline in major depression.Redirecting to the Audioguide HTML5 Audio Guide Audio Player HTML5 Audio Guide The Audio Player HTML5 Audio Guide is a modern way to navigate, play and stop audio content on your device. This simple way to navigate the audio content on your devices makes it easy to listen to the songs, hear the audio messages, and learn more about Audioguide.com and Audioguide.com Apps! Using Audio Player HTML5 Audio Guide is easy! Audio Player HTML5 Audio Guide is

#### **What's New in the AutoCAD?**

Visualize changes before you commit them to your drawing, and see instant visual feedback. With Markup Assist, you can rapidly send and incorporate feedback from 2D paper or PDFs into your drawings, without additional drawing steps. Create detailed symbols that are imported directly into your drawings. Symbols can be created using the new Markup dialog window or imported from another file with the Markup Import wizard. Import assembly and technology drawings from 3D models or PDFs, with support for import into earlier AutoCAD versions. Easily edit and copy/paste drawing text and graphics across multiple drawings. Make your drawings even easier to find and reuse by placing your favorite drawings into a library. Lighting, Shading, Materials, and More: Light sources for all lighting environments, including Point, Point Light, and Spot, are included in AutoCAD Light. Create shaded surfaces that capture subtle shading details, such as shading through an opening or through a cut-in. To define an exact surface shape, use mathematical curves to define shading patterns or create seamless shading effects by applying shading to a cut-in or on the surface of a cut-out. Choose from a selection of lighting environments, including regular environments, fluorescents, and HMI lighting. Save a viewport on a

sheet and create a floating viewport from that sheet, so you can work on a project with several sheets at the same time. Automatically import flat patterns into drawings. Save time by applying instant shading. Import floor, wall, roof, and ceiling plans directly from your CAD files or from Excel, CSV, and ISON data formats. Use the new Hand tool to easily position annotations, or quickly add them with the new Add Annotation tool. Use the new collaboration features to invite other users to share their perspective on your drawings. Work with drawings created using the new Sketch dialog window, or create your own from scratch. Polar View gives you a bird's-eye view of your 3D models, letting you see the models as you would from a helicopter or drone. Design and Authoring: Use a new authoring view to view your drawings from the perspective of a designer. With Analysis, you can quickly identify changes in the object attributes in a drawing file

### **System Requirements:**

Minimum: OS: Windows XP SP2, Windows Vista, Windows 7, Windows 8 Processor: Intel Core 2 Duo @ 2.4 GHz or faster Memory: 2 GB RAM Graphics: Graphics card with DirectX 9 graphics device driver and A GeForce 9 series or higher-end card DirectX: Version 9.0c Hard Drive: 3 GB available space Other Requirements: Internet: Internet connection required to play online (i.e. broadband) HV-03x: Blu-Ray

Related links:

<http://fixforpc.ru/autocad-crack-keygen-full-version-updated-2022/> <https://wmondemand.com/?p=26448> <http://streamcolors.com/?p=25392> <http://www.kacepma.org/wp-content/uploads/2022/07/AutoCAD-16.pdf> <https://thecryptobee.com/autocad-20-1-crack-latest-2022/> <https://biomolecular-lab.it/autocad-20-1-crack-for-windows/> <https://www.hermitmehr.at/wp-content/uploads/AutoCAD-35.pdf> <https://hirupmotekar.com/wp-content/uploads/lattalb.pdf> <http://www.hva-concept.com/autocad-23-0-crack-free-download-for-pc/> <https://chronicpadres.com/autocad-crack-free-download-2022/> <http://namiflorist.com/?p=8240> <https://qiemprego.com/wp-content/uploads/2022/07/AutoCAD-15.pdf> <https://gametimereviews.com/autocad-23-0-crack-download-3264bit-latest-2022/> <https://klassenispil.dk/autocad-crack-with-registration-code/> <https://turbulentelevenvansissi.nl/wp-content/uploads/2022/07/freyche.pdf> [https://whatsatienda.com/wp-content/uploads/2022/07/AutoCAD\\_Crack\\_\\_X64.pdf](https://whatsatienda.com/wp-content/uploads/2022/07/AutoCAD_Crack__X64.pdf) <https://boomingbacolod.com/autocad-crack-download-for-pc-2022/> <https://hochzeiten.de/wp-content/uploads/2022/07/AutoCAD-5.pdf> <https://uniqueadvantage.info/autocad-24-1-crack-free-2022-new/> <https://sttropezrestaurant.com/autocad-crack-with-product-key-april-2022/>